Sia  $\Omega$  uno spazio campionario su cui è definita una probabilità  $P$  e sia  $A$  un evento. Allora è necessariamente vero che:  $P[A \cap \Omega] = P[A] = 1 - P[A] = P[\Omega] P[A]$ 

A)  $P(\Omega) = P(A)$ : B)  $\Omega$  e A sono indipendenti: B) VERA C)  $\Omega$  e A sono incompatibili; D)  $\Omega$  implica A.  $\Rightarrow$ 

Sia  $\Omega$  uno spazio campionario e sia A un evento. Allora è sempre vero che  $P(A|\Omega)$  vale:

 $P[A]x]=\frac{P[AnI]}{P[a]}=P[A]$ <u>ර</u> A)  $P(A|A)$ ; B) 0; C)  $P(A)$ ; D) 1.

 $\mathsf{A}$ 

 $P[s|A] = \frac{P[s|A]}{P[s]} = 1$ 

 $\sim$  cow i $7\pi$ 

Sia  $\Omega$  uno spazio campionario e sia A un evento. Allora è sempre vero che  $P(\Omega|A)$  vale:

A) 1; B) 0; C)  $P(A|\Omega)$ ; D)  $P(A)$ .

Se $\boldsymbol{A}$ e $\boldsymbol{B}$ sono due eventi di uno spazio di probabilità, allora

A) 
$$
\mathbb{P}(\overline{A} \cup (\overline{B} \cap A)) = 1 - \mathbb{P}(A \cap \overline{B})
$$
  
\nB)  $\mathbb{P}(\overline{A} \cup (\overline{B} \cap A)) = \mathbb{P}(A \cup B)$   
\n $\bigotimes \mathbb{P}(\overline{A} \cup (\overline{B} \cap A)) = 1 - \mathbb{P}(A \cap B)$   
\nD)  $\mathbb{P}(\overline{A} \cup (\overline{B} \cap A)) = \mathbb{P}(A \cap B)$ 

USO DE HORGAN CHE CONSISTE NEL COMPLEMENTARE OGNI EVENTO INCLUSO L'INTERA ESPRESSIONE E INVERTIRE LE OPERAZIONI ;

$$
\overline{A} \cup (\overline{P} \cap A) = \text{uso DE HORA} = \overline{A \cap (BU\overline{A})} = \text{ois relBurtiva} =
$$
\n
$$
= (A \cap B) \cup (A \cap \overline{A}) = \overline{A \cap B} \qquad (\text{Polche} \quad A \cap \overline{A} = \emptyset)
$$
\n
$$
\text{P} \cup \overline{A} \cup (\overline{B} \cap A) = 4 - \mathbb{P} \cup [A \cap B] \implies \odot
$$

Se  $A \in B$  sono due eventi disgiunti, allora si ha necessariamente che

A) 
$$
P(A \cup B) = P(A) + P(B)
$$
; B)  $P(A \cap B) = P(A)P(B)$ ;  
C)  $P(A \cap B) = P(A) + P(B)$ ; D)  $P(A \cup B) = 1$ .

Se  $A \in B$  sono due eventi disgiunti, allora si ha necessariamente che

A)  $P(A \cap B) = P(A) + P(B)$ ; B)  $P(A \cap B) = P(A)P(B)$ ; C)  $P(A \cap B) = 0$ ; <br>D)  $P(A \cup B) = 1$ .

$$
\Rightarrow \quad A \cap B = \phi \Rightarrow \quad (A) \text{ } \text{VERA}
$$

$$
\Rightarrow \quad \text{A} \cap B = \phi \quad \Rightarrow \quad \textcircled{c} \quad \text{VERA}
$$

Se A e B sono due eventi tali che  $A \cap B = \emptyset$ , allora necessariamente:

A)  $A \in B$  sono indipendenti; B)  $A \in B$  sono eventi impossibili; C)  $A \cup B = \Omega$ ; D)  $A \in B$  non si possono verificare contemporaneamente.

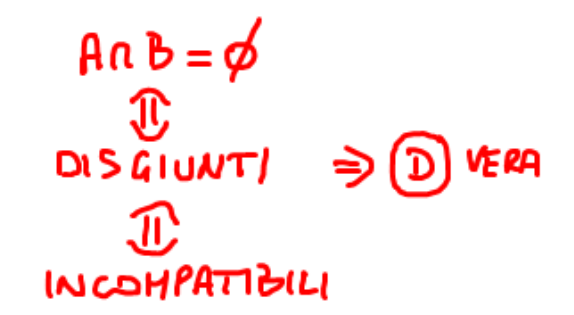

Sia  $\Omega$  uno spazio campionario e siano A e B due eventi entrambi diversi da  $\emptyset$  e  $\Omega$ . Se  $A \cap B = \emptyset$  significa che

- A)  $A \in B$  non sono né incompatibili né indipendenti;
- B)  $A \in B$  sono incompatibili e indipendenti:
- $\mathcal{C}$ ) A e B sono indipendenti ma non incompatibili;
- D)  $A \in B$  sono incompatibili ma non indipendenti.

 $P(A \cap B) = P(\phi) = O \cap B$  $P(A) \cdot P(B) \neq 0 \Rightarrow A\beta$  NON  $\mu D \setminus R$ .  $\Rightarrow$  (D) VERA

 $\forall B$  can  $P[B] = P > 0$ Sia  $A = \emptyset$ , allora A)  $A$  è anche una variabile aleatoria;  $0 = P[AIB] = P[A]P[B] = O \cdot P = O$ B)  $A \triangle$  l'evento certo;  $\mathcal{C}$ ) A è indipendente da qualsiasi altro evento:  $\Rightarrow$  A, B M DIP.  $\Rightarrow$  (C) VERA D) A non può essere indipendente da alcun altro evento. ra è sempre vero che  $P(\emptyset|A)$  è:  $\mathbb{P}[\emptyset|A] = \frac{\mathbb{P}[\emptyset \cap A]}{\mathbb{P}[A]} = \frac{\mathbb{P}[\emptyset \cap A]}{\mathbb{P}[A]} = \frac{\mathbb{P}[\emptyset]}{\mathbb{P}[A]} =$ Sia A un evento. Allora è sempre vero che  $P(\emptyset|A)$  è: PER  $\omega_1$  P[A] > 0 Sia A un evento. Allora è sempre vero che  $P(A|\emptyset)$  è: A) non definita; B)  $P(A)$ ; C) 1; D) 0.  $P[A|\phi] = \frac{P[\phi \cap A]}{P[\phi]} = N.D.$  RERONE  $P[\phi] = 0$ 

See *A* e *B* sono due eventi indipendenti, allora si ha necessariamente che  
\n**YEM** 200 5E 1005E 1005E 2 
$$
\rightarrow
$$
 100  $P(A \cup B) = 1$ ;  
\n**YER** 3010 5E 1005E 1005E 1005E 1005E 1005E 1005E 1005E 1006E 1006E 1006E 1007E 1006E 1007E 1007E 1007E 1007E 1007E 1008E 1008

Siano A e B eventi indipendenti tali che  $\mathbb{P}(B) > 0$ . Allora vale

(B) E LA DEF. DI INDIPENDENDA! A)  $\mathbb{P}(A|B) = \mathbb{P}(A)\mathbb{P}(B)$  C)  $\mathbb{P}(A|B) = \mathbb{P}(B)$  $\mathbb{P}(A|B) = \mathbb{P}(A)$ D)  $\mathbb{P}(A|B) = \mathbb{P}(A)/\mathbb{P}(B)$ 

OSSERVALIONE MPORTANTE SULL'INDIPENDENZA: DATI M EVENTI INDIPENDENTI, OGNUNO DI PROBABILITÀ NOTÀ, TUTTI SANNO CHE E POSSIBILE CALCOLARE LA PROBABILITÀ DELL'INTERSEZIONE SFRUTTANDO LA BEFINIZIONE :

 $P[A_0B_0C] = P[A] \cdot P[B] \cdot P[C]$ 

NONTURTI SANNO CHE IL GIOCHETTO È POSSIBILE ANCHÉ CON L'UNIONE (A PATTO DI APPLICARE PRIMA DE MORGAN):

 $P[AUBUC] = P[ \overline{A} \cap \overline{B} \cap \overline{C}] = 1 - P[\overline{A} \cap \overline{B} \cap \overline{C}] = 1 - P[\overline{A}]P[\overline{B}]P[\overline{C}]$ 

DRM 4 - Indipendenti

Se A e B sono due eventi, allora  $P(A|B)$  (se ha senso scrivere questa espressione) è:

A) un evento; B) una probabilità di frazione di eventi; un numero reale  $\in [0,1]$ ; D) un numero reale  $\in (0,1]$ .

Cosa è necessario avere per poter definire  $P(A|B)$ ?

A) due eventi  $A \in B$  qualsiasi; B) due eventi  $A \in B$  non disgiunti; C) due eventi A e B con  $P(A) > 0$ ; (D) due eventi A e B con  $P(B) > 0$ .

Supponiamo che  $P(A|A)$  sia definito. Allora vale:

(A)1; B) 0; C) 
$$
1 - P(A)
$$
; D)  $P(A)$ .

Se A, B, C sono tre eventi tali che  $P(A \cap B) = P(A)P(B)$  e  $P(B \cap C) = P(B)P(C)$ , allora è necessariamente vero che  $% \left\vert \cdot \right\rangle$ 

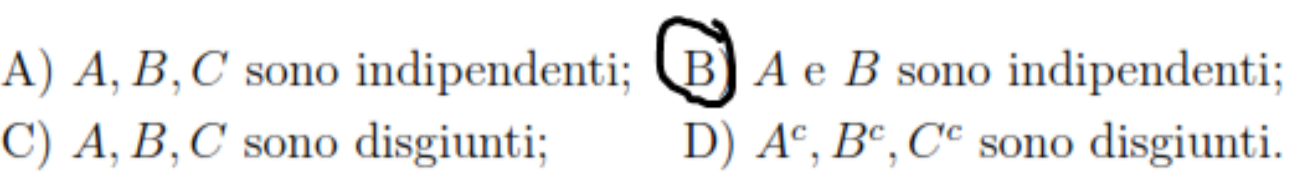

Sia  $P(A) = 0.5$  e  $P(A \cup B) = 0.6$ . Inoltre A e B siano eventi incompatibili. Quanto vale  $P(B)$ ?

A)  $5/6$ ; B) 0.1; C) 0.6; D) 0.5.

$$
P[AUB] = P[A] + P[B] - P[AAB]
$$
  
Q<sub>6</sub> = Q<sub>6</sub> + X  

$$
X = P[B] = Q
$$

Sia  $P(A) = 0.5$  e  $P(A \cup B) = 0.6$ . Inoltre A e B siano eventi indipendenti. Quanto vale  $P(B)$ ? A) 0.1; B) 0.5; C) 0.6; D) 0.2.

Sia  $P(A) = 0.25$  e  $P(A \cup B) = 0.75$ . Inoltre A e B siano eventi indipendenti. Quanto vale  $P(A \cap B)$ ?

A)  $1/6$ ; B) 0.1; C) 0; D) 0.5.

DRM 7 - Conti 2 eventi